# **AutoCAD Serial Key [Updated-2022]**

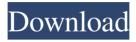

1/4

## AutoCAD Crack [Mac/Win] [Latest] 2022

It was later announced that AutoCAD Crack would support different functions for various platforms: AutoCAD LT for low-cost hardware, including L-series and ML-series, and AutoCAD WS for Windows and macOS, and AutoCAD LTX for Apple iPad. The first commercial release of AutoCAD was on December 12, 1982, on a series of microcomputers using the Motorola 68000 (MC68000) processor with an optional Motorola 68881 chip, running the OS/2 operating system. The first six-minute version of AutoCAD was shown by Scott Belsky at the 1982 user group meeting in San Francisco, CA. A demonstration video of AutoCAD for Windows has been placed on YouTube by Autodesk. The following year, March 1983, AutoCAD Professional (formerly known as the 'Gold' or 'Professional' version) was released, and replaced the earlier 'Silver' or 'Standard' version. It was first announced in August 1983, that AutoCAD would support the 2.5-inch floppy disk for later releases. AutoCAD's first release on the 2.5-inch floppy disk was in September 1984. With the exception of AutoCAD 2007, AutoCAD has since supported the 2.5-inch floppy disk. In addition to the floppy disk, AutoCAD Professional for DOS was introduced in October 1984, and in February 1985 AutoCAD became available for MS-DOS. AutoCAD for Windows was released in September 1985, and AutoCAD for DOS was added to the Apple Macintosh line in October 1985. AutoCAD for Macintosh was released in September 1987, AutoCAD for Windows was upgraded to include a powerful 2D data-precision move and rotate tool in 1989. In addition to this, 2D drawings became supported in the 3D view. AutoCAD was expanded to include several new capabilities, including the ability to import and export PostScript, EPS, EPSF, and DXF files. AutoCAD's first release for the Mac OS was in September 1991. This was followed by a major release in February 1993, adding many features, including extensive user-defined toolbars, AutoLISP language integration, and new drawing tools. A second major release in January 1995 added EPS export, new shape functions, and the ability to export drawings to Microsoft Publisher (1995), CorelDraw (1996), and Adobe Illustrator

## AutoCAD Crack+ Download 2022 [New]

Recently, there has been an interest in the creation of cross-platform AutoCAD applications. Apple iOS and Android mobile applications include some AutoCAD functionality. See also AutoCAD References Category:Product lifecycle management Category:Computer-aided design software Category:AutoDesk Category:Computer-related introductions in 1989Q: How to convert int into double in java I have a method with an int parameter that I would like to convert into a double. Is there a way to do this? A: If it's always a whole number, just use Math.round: Math.round(intValue) If you want to change the data type, use intValue = Math.round(intValue) / 10.0 A: Use double conversion methods to convert your int to double. double d = new Integer(12).doubleValue(); double d = new Double(12).doubleValue(); OR double d = 12.0; OR double d = (double)new Integer(12).doubleValue(); A: If you want to do it the easy way then you can use NumberFormat to format your number with the desired precision. NumberFormat formatter = NumberFormat.getInstance(); formatter.setMaximumFractionDigits(2); formatter.setMinimumFractionDigits(2); double d = new Integer(12).doubleValue(); System.out.println("rounded integer to double: " + formatter.format(d)); Or if you are using a data object you can just cast it to a double: Double d = new Integer(12).doubleValue(); Sunday, July 29, 2011 When I told my teacher that I wanted to go to college and study to be a nurse, she said it was good I could see the effect of work on a patient. It reminded me of this thought I had about my dream job... since I'm only 30, I'd like to get into teaching. Most parents have seen their children's first day of school. That first day where the child is brought in a nervousness, but still excited about school. Sometimes you will see a child dragging themselves down to the first day of school, where they were quite excited to go. It's a weird phenomenon. My kindergarten students a1d647c40b

#### **AutoCAD**

How to activate the keygen 1) When the Autocad is not activated, the application will prompt for the key. 2) There are two keys; one with master key and other is an activation key. You can activate the key for free by click on "Activate". 3) Then you will get an message for activation key, you have to save it and activate it in Autodesk website. How to finish the activation Follow the instructions given in the Activation email. Is the License is activated? Yes, it is. How to remove activation (Licence) 1) You can remove the licence from Autodesk website 2) You can click the "Activate" again. How to uninstall 1) Uninstall the Autocad from the Add/remove programs of the control panel. 2) Uninstall all the references of the Autocad and Autodesk related programs. How to use the activation code 1) You can use the licence code for activation in Autodesk website. 2) Use the activation code to get the licence code. How to use the keygen Install Autodesk Autocad and activate it. How to activate the keygen 1) When the Autocad is not activated, the application will prompt for the key. 2) There are two keys; one with master key and other is an activation key. You can activate the key for free by click on "Activate". 3) Then you will get an message for activation key, you have to save it and activate it in Autodesk website. How to finish the activation Follow the instructions given in the Activation email. Is the License is activated? Yes, it is. How to remove activation (Licence) 1) You can remove the licence from Autodesk website 2) You can click the "Activate" again. How to uninstall 1) Uninstall the Autocad from the Add/remove programs of the control panel. 2) Uninstall all the references of the Autocad and Autodesk related programs. How to use the activation code 1) You can use the licence code for activation in Autodesk website. 2) Use the activation code to get the licence

#### What's New in the?

When editing imported content, a new tool enables you to edit the imported content from the drawing area in real time. For example, while editing the imported content, you can change the length of a line in the drawing area, and the change will be made to the imported drawing. You can also reverse the orientation of a line in the drawing area, and the change will be made to the imported drawing. (video: 1:42 min.) If you are working on a plan with many different views, view surface details and 3D models, there's no need to switch between views or to rotate your model. Navigate your model or view freely, and you can easily access all the views of the model. (video: 1:43 min.) You can browse the list of imported images in the drawing area and edit the image properties at once. When you import an image and its properties, the attributes of other images in the drawing area are updated based on the image properties. Therefore, you can view and edit all the images in the drawing area easily. (video: 1:25 min.) Drawing Coherency: Create effective diagrams and plans by using the drawing engine for DraftSight, DraftSight Studio, and DraftSight Enterprise and the drawing capabilities of AutoCAD, AutoCAD LT, and AutoCAD 360. (video: 1:34 min.) When creating a plan in 2D mode, you can select a single plane of a 3D model to plot a 2D section. For example, when you draw the "top" of a tank in a plan, you can simply draw a single plane for the "bottom" and "side" of the tank to generate a 2D plan. To automatically create a plan based on a 3D model, you can use the 3D Model Plan button on the Plan toolbar. (video: 1:30 min.) You can draw a spline using smooth line segment connections. Splines are useful for drawing complex shapes such as cylinders and gears. (video: 1:13 min.) The D3D11RenderAPI includes a new function that enables you to change the operation mode and render settings for a part of a 3D model that is displayed in 3D mode. This new feature enables you to set a specific operation mode or rendering setting for a specific part of a 3D model. The rendering settings include diffuse, transparency,

3/4

# **System Requirements:**

Before you begin, download and install the latest version of the Steam Client. Minimum Requirements: OS: Windows 7, Windows 8, Windows 10 Processor: Intel Core i5-2540M @ 2.90GHz or AMD Phenom II X4 955 @ 3.06GHz or faster Memory: 4 GB RAM Graphics: NVIDIA GeForce GTX 460 or AMD Radeon HD 5770 or higher DirectX: Version 11 Storage: 300 MB available space Additional Notes: This game uses an online connection

4/4